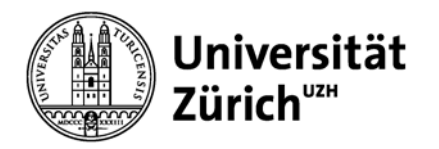

# **Service Management: Operations, Strategie und e-Services**

Prof. Dr. Helmut M. Dietl

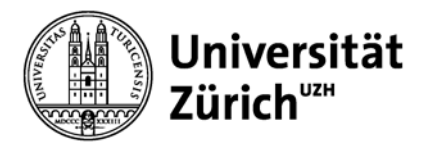

# **Übersicht**

- 1. Nachfrageprognose
- 2. Variabilitätsmanagement und Service-Profit-Chain
- 3. Servicedesign, Serviceinnovation und Prozessanalyse
- 4. Projektmanagement
- 5. Qualitätsmanagement
- 6. Management von Service-Plattformen
- 7. Yield Management
- 8. Ökonomie und Psychologie von Warteschlangen
- **9. Warteschlangenmodelle**

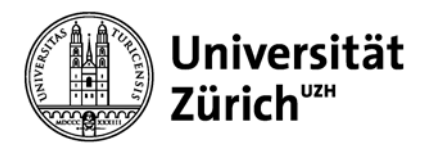

### **Lernziele**

Nach dieser Veranstaltung sollten Sie,

- die strategische Bedeutung von Serverkapazitätsentscheidungen kennen
- die wichtigsten Warteschlangenmodelle zuordnen und anwenden können
- die wichtigsten Performancekriterien von Warteschlangensystemen berechnen können
- Kapazitätsentscheidungen auf der Basis von Warteschlangenmodellen treffen können

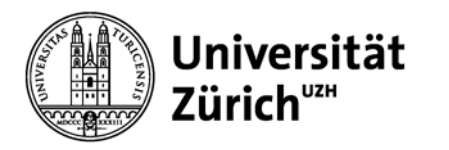

### **Methoden der Kapazitätsplanung in Servicesystemen**

- Warteschlangenmodelle
	- Schnelle Ergebnisse
	- Erfordern wenig Daten
- Simulationsmodelle
	- Können komplexe Sachverhalte berücksichtigen
- Lineare Programmierung
	- Zur Kapazitätsallokation über mehrere Einrichtungen/Standorte
	- Ermöglicht Integration der Reihenfolgeplanung und zusätzlicher Restriktionen

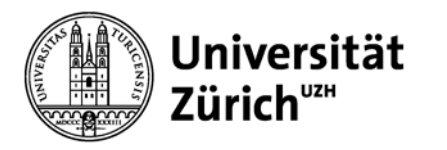

### **Herausforderungen der Kapazitätsplanung im Servicemanagement**

- Nachfrageschwankungen führen zwangsläufig zu Auslastungsschwankungen
- Ungenützte Kapazität (keine Lager)
- Variable Kundenankunftsrate und variable Servicedauer
- Wartezeit und Kapazitätsauslastung sind Bestandteil der Servicequalität (Kunde als Koproduzent, z.B. verspätete oder volle Flugzeuge aber: ausverkaufte Konzerte, volle Diskotheken)
- Wegen der Nachfragevarianz wird die Kapazität i.d.R. in Input- (Bettenzahl) statt Outputgrößen (Gäste/Nacht) gemessen

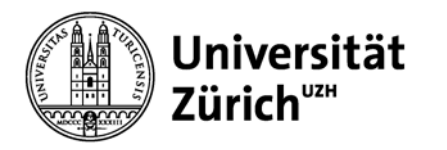

### **Strategische Bedeutung von Kapazitätsentscheidungen**

- **Sumo-Strategie:** große Kapazität als Abschreckung potentieller Wettbewerber (z.B. 500-Betten-Luxushotel in Kleinstadt)
- **Judo-Strategie:** kleine Kapazität, um von starken Konkurrenten geduldet zu werden (z.B. Fluglinie mit 5 Maschinen)
- Unterkapazität generiert Nachfrage für Wettbewerber (überfülltes Restaurant)
- Über-/Unterkapazität sichert Kundenzufriedenheit (Beispiele: Überkapazität: Telekommunikation; Unterkapazität: Rockkonzert)
- **Trade-off Optimierung:** Umsatz/Kundenzufriedenheit versus Auslastungsgrad/Kundenzufriedenheit

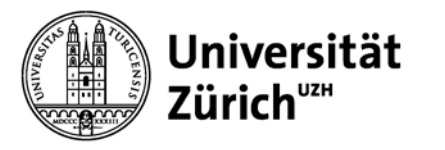

## **Warteschlangenmodelle im Überblick**

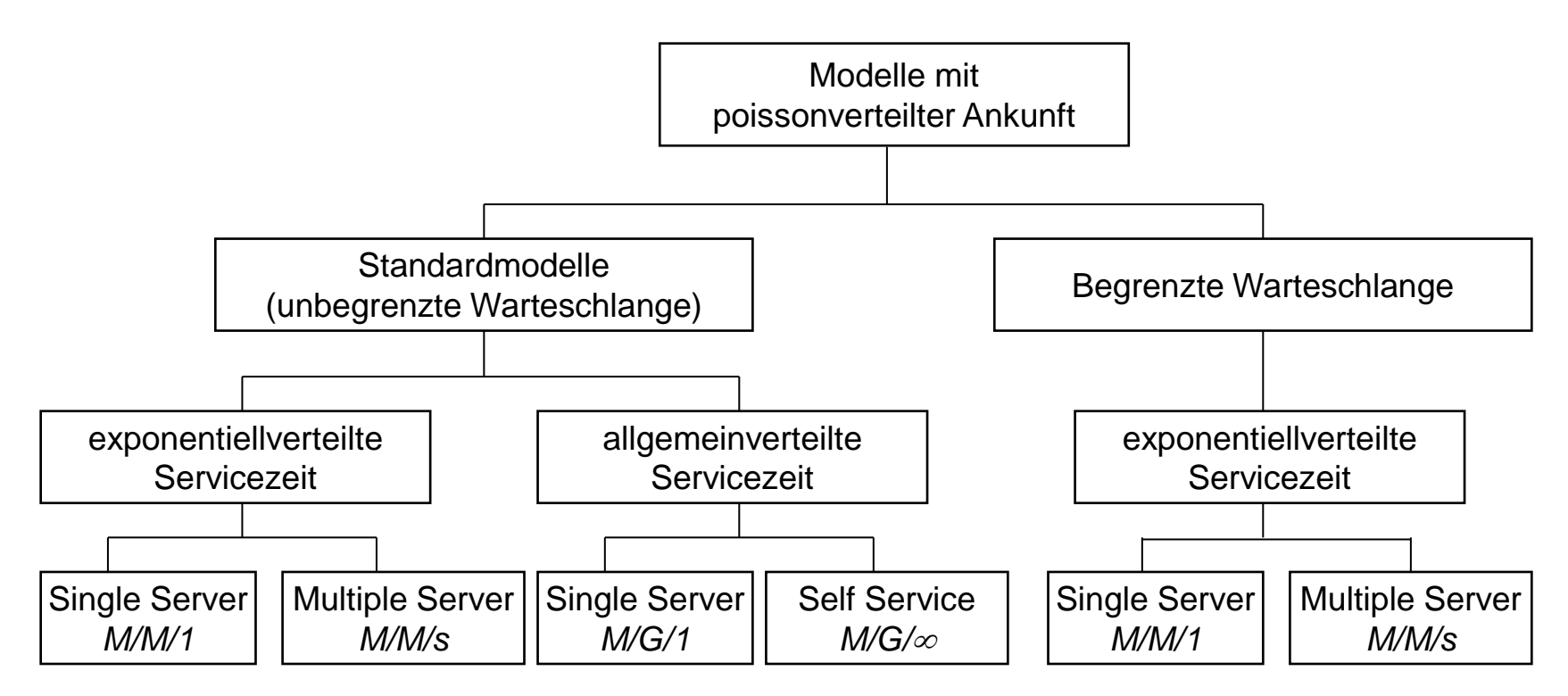

*A/B/s* Notation: *A* beschreibt die Verteilung der Zeitabstände zwischen 2 Ankünften, *B* beschreibt die Verteilung der Servicezeit und *s* (oder *c*) die Anzahl der Server.

*M* beschreibt die Exponentialverteilung, *G* irgendeine allgemeine Verteilung (z.B. Normalverteilung, Gleichverteilung, etc.)

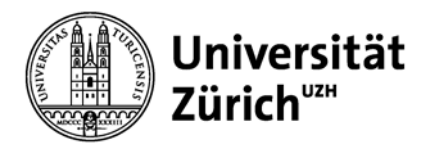

### **M/M/1**

Poissonverteilte Ankunfts- und Servicerate: *(λ < μ)* Durchschnittliche Ankunftsrate: *λ* Durchschnittliche Servicerate: *μ*

Durchschnittlicher Auslastungsgrad:

Wahrscheinlichkeit, dass sich genau n Kunden im System befinden:  $\sum_{n=0}^{\infty}$  System befinden:

Wahrscheinlichkeit, dass sich k oder mehr Kunden im System befinden:

$$
\lambda
$$
\n
$$
\mu
$$
\n
$$
\rho = \frac{\lambda}{\mu}
$$

$$
P_n = \rho^n (1 - \rho)
$$

$$
P(n \ge k) = \rho^k
$$

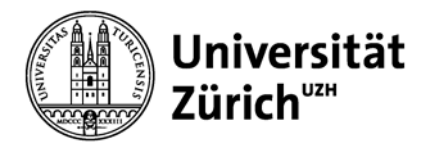

### **M/M/1**

Durchschnittliche Anzahl von Kunden im System: λ µ−λ

Durchschnittliche Länge der Warteschlange: <u>ρλ</u> µ−λ

Durchschnittliche Verweildauer im System:

 $\frac{1}{1}$ µ−λ

Durchschnittliche Verweildauer in der Warteschlange:  $W_q = \frac{\rho}{\mu -}$ µ−λ

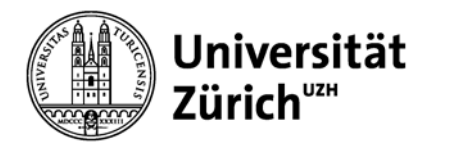

### **Wie ändert sich die Länge der Warteschlange, wenn**  $\rho \rightarrow 0$ ?

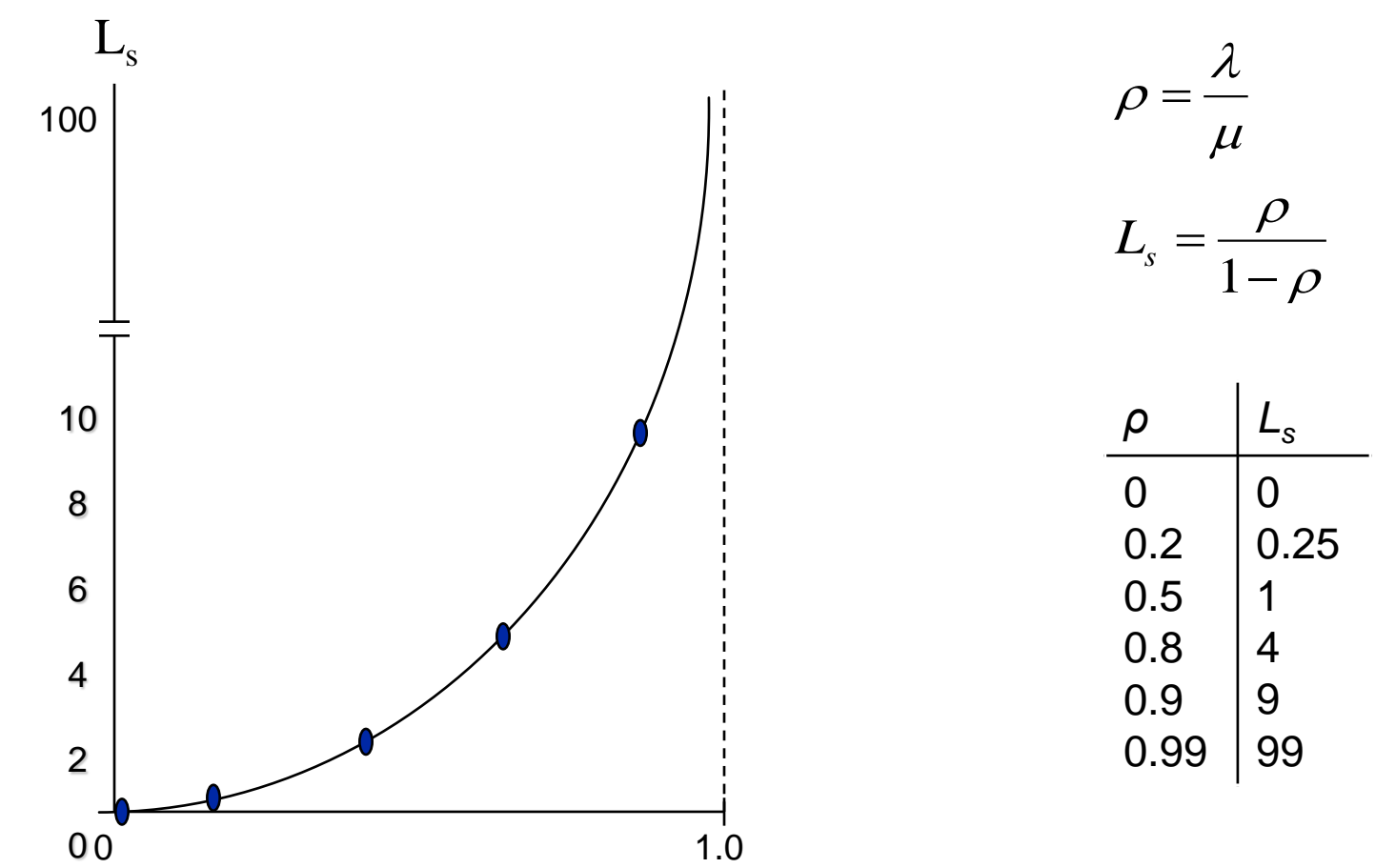

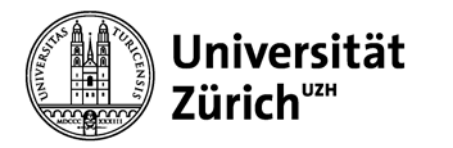

### **Beispiel 1: Eisverkäufer**

- Pro Stunde kommen durchschnittlich 80 Kunden.
- Der Verkäufer benötigt je Kunde durchschnittlich 30 Sekunden.
- Ankunftsrate der Kunden ist poissonverteilt.
- Servicerate ist poissonverteilt.

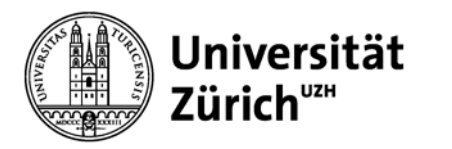

### **Fragen zum Eisverkäufer-Beispiel**

- 1. Wie hoch ist der durchschnittliche Auslastungsgrad des Eisverkäufers?
- 2. Wie lang ist die durchschnittliche Warteschlange vor dem Eisverkäufer?
- 3. Wie viele Kunden befinden sich durchschnittlich im "System" (Warteschlange + Bedienung)?
- 4. Wie lange verweilt ein Kunde durchschnittlich in der Warteschlange (durchschnittliche Wartezeit)?
- 5. Wie lange verweilt ein Kunde durchschnittlich im "System" (durchschnittliche Verweilzeit)?

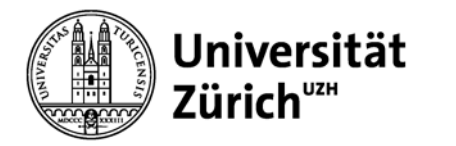

### **Eisverkäufer-Beispiel**

1. Durchschnittlicher Auslastungsgrad des Eisverkäufers

$$
\lambda = 80 \frac{\text{Kunden}}{\text{Stunde}}
$$

$$
\mu = \frac{1 \text{ Kunde}}{30 \text{ Sekunden} \left(\frac{1 \text{ Stunde}}{3600 \text{ Sekunden}}\right)} = 120 \frac{\text{Kunden}}{\text{Stunde}}
$$

$$
\rho = \frac{\lambda}{\mu} = \frac{80 \text{ Stunde}}{120 \text{ Stunde}} = 0.67 = 67\%
$$

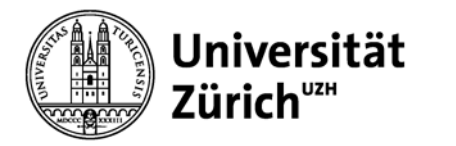

### **Eisverkäufer-Beispiel**

2. Durchschnittliche Länge der Warteschlange

$$
L_q = \frac{\lambda^2}{\mu(\mu - \lambda)} = \frac{80^2}{120(120 - 80)} = 1,33
$$

3. Durchschnittliche Anzahl der Kunden im System

$$
L_{s} = \frac{\lambda}{\mu - \lambda} = \frac{80}{120 - 80} = 2
$$

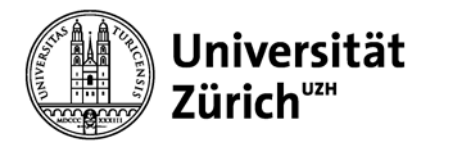

### **Eisverkäufer-Beispiel**

4. Durchschnittliche Wartezeit

$$
W_q = \frac{\lambda}{\mu(\mu - \lambda)} = \frac{80}{120(120 - 80)} = \frac{1}{60} \text{ Stunde} = 1 \text{ Minute}
$$

5. Durchschnittliche Verweilzeit

$$
W_{S} = \frac{1}{\mu - \lambda} = \frac{1}{120 - 80} = \frac{1}{40} \text{ Stunde} = 1.5 \text{ Minuten}
$$

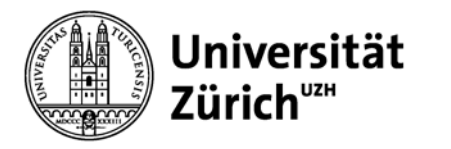

### **M/M/1-Modell mit begrenzter Warteschlange**

#### **Eisverkäuferbeispiel**

- Eisverkäufer möchte einen McIce Drive-in Kiosk betreiben.
- Wie viele Autos müssen in der Drive-in-Schlange mindestens Platz haben, damit mit mindestens 90%iger Wahrscheinlichkeit keine Autos auf der Strasse warten müssen?
- Ansonsten wie zuvor
- Lösung:  $P(n \ge k) = p^k$   $P(n \ge 5) = p^5 = 0.13$  $P(n \ge 6) = \rho^6 = 0.09$

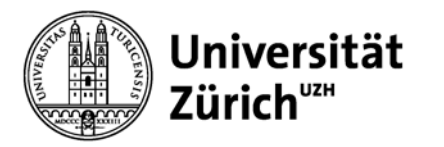

### **M/G/1-Modell**

$$
L_q=\tfrac{\rho^2+\lambda^2\sigma^2}{2(1-\rho)}
$$

1. Für Exponentialverteilung gilt:

$$
\sigma^2 = \frac{1}{\mu^2} \to L_q = \frac{\rho^2 + \frac{\lambda^2}{\mu^2}}{2(1-\rho)} = \frac{2\rho^2}{2(1-\rho)} = \frac{\rho^2}{(1-\rho)}
$$

2. Bei konstanter Servicezeit gilt:

$$
\sigma^2=0\ \rightarrow L_q=\frac{\rho^2}{2(1-\rho)}
$$

3. Hieraus folgt, dass die durchschnittliche Länge der Warteschlange (*Lq)* jeweils zur Hälfte durch die Varianz der Ankünfte sowie die Varianz der Servicezeit erklärt wird.

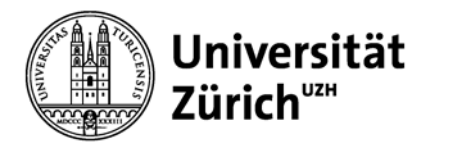

### **Standard-M/M/s-Modell**

- Voraussetzungen
	- Wie bei Standard M/M/1-Modell (u.a. eine unbegrenzte Warteschlange und FCFS)
	- Servicerate der Server ist unabhängig und identisch verteilt

$$
- \ \lambda < s\mu \ bzw. \ \frac{\lambda}{\mu} = \rho < s
$$

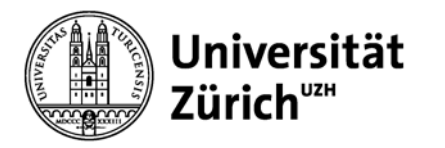

### **Standard-M/M/s-Modell**

mms.xls M/M/s Queueing Formula Spreadsheet

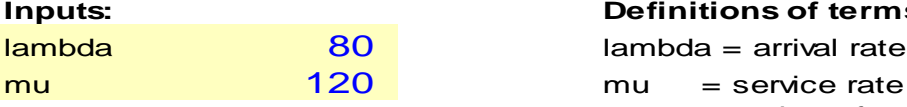

#### **Definitions of terms:**

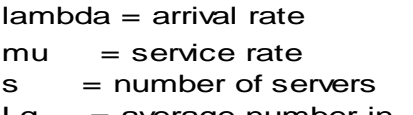

- $Lq = average number in the queue$
- $\text{Ls}$  = average number in the system
- $Wq = average wait in the queue$
- $Ws = average wait in the system$
- $P(0) =$  probability of zero customers in the system
- $P(delay) = probability that an arriving customer has to wait$

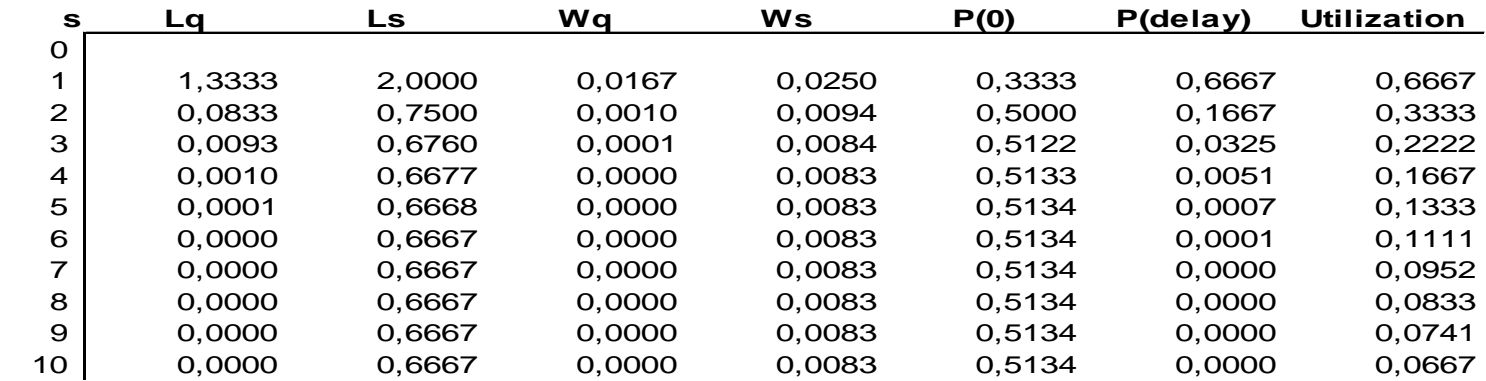

#### **Outputs:**

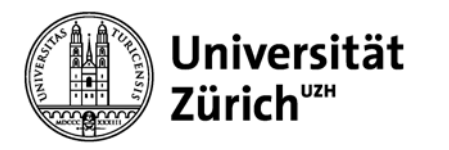

### **Beispiel: Fahrkartenautomat**

- Pro Stunde kommen durchschnittlich 20 Kunden
- Servicemanager hat die Wahl zwischen
	- einem modernen Hochleistungsautomat (bedient durchschnittlich 2 Kunden pro Minute)
	- zwei alten Automaten (bedienen jeweils durchschnittlich 1 Kunden pro Minute)

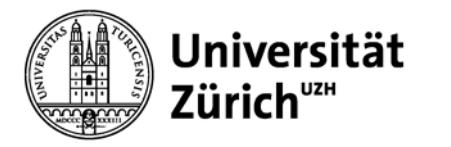

### **Fahrkartenbeispiel: 1 Hochleistungsautomat**

mms.xls M/M/s Queueing Formula Spreadsheet

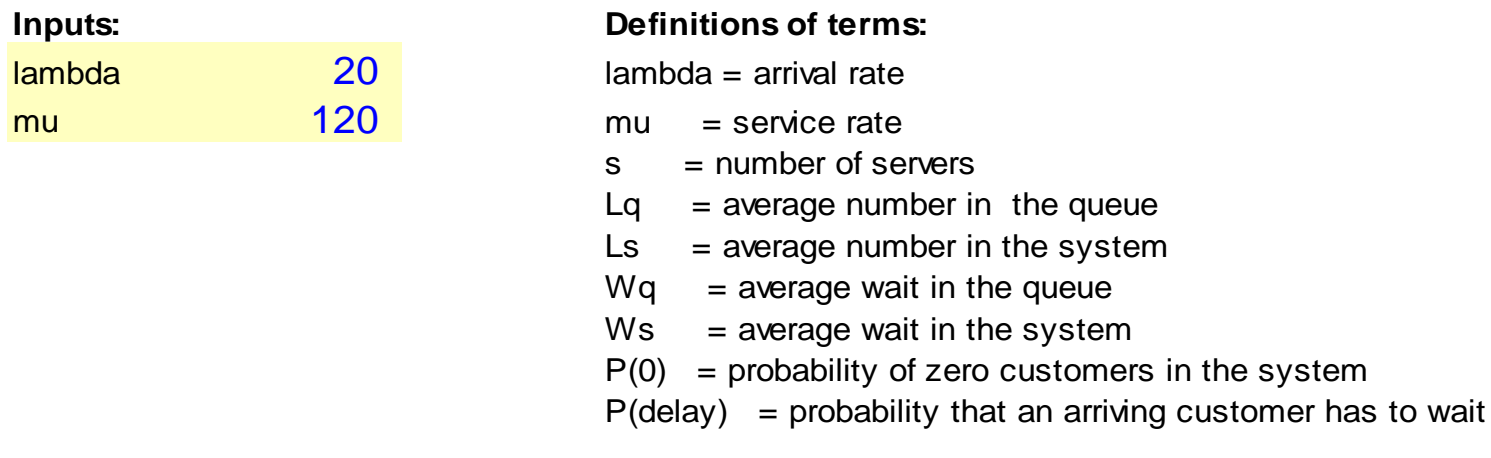

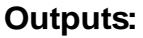

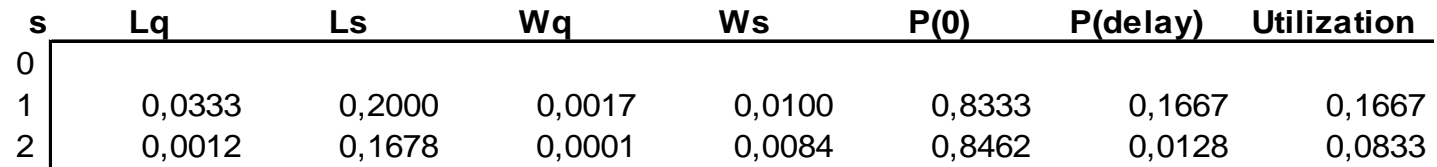

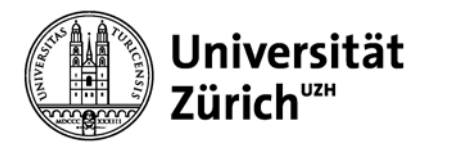

### **Fahrkartenbeispiel: 2 Altautomaten**

mms.xls M/M/s Queueing Formula Spreadsheet

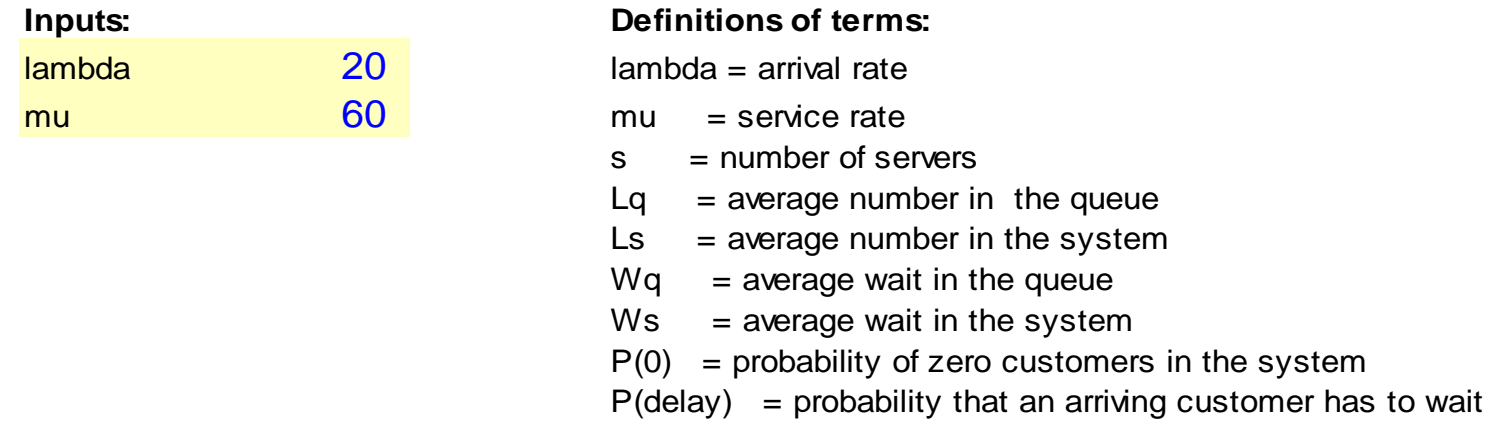

#### **s Lq Ls Wq Ws P(0) P(delay) Utilization** 0 1 0,1667 0,5000 0,0083 0,0250 0,6667 0,3333 0,3333 2 0,0095 0,3429 0,0005 0,0171 0,7143 0,0476 0,1667 3 0,0006 0,3340 0,0000 0,0167 0,7164 0,0050 0,1111

 $=$  number of servers

#### **Outputs:**

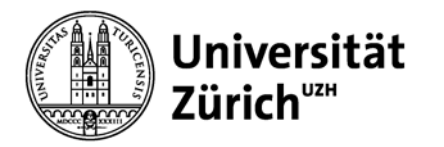

### **Trade-offs**

### **2 Altautomaten**

 $L_q = 0.0095$  $L_s = 0.3429$  $W_q = 0.0005$  $W_s = 0.0171$  $P(0) = 71%$  $P(Delay) = 4.8%$ Auslastungsgrad = 16.7%

**1 Hochleistungsautomat**  $L_q = 0.0333$  $L_s = 0.2$  $W<sub>q</sub> = 0.0017$  $W_{\rm s} = 0.01$  $P(0) = 83%$  $P(Delay) = 16.7%$ Auslastungsgrad = 16.7%

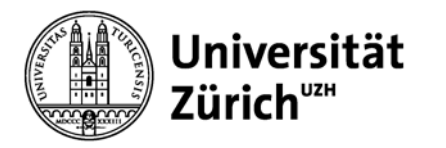

### **Server-Pooling**

- Prinzip: Eine statt mehrere Warteschlangen
- Bessere Auslastung der Server
- Beispiele: Postschalter, Sekretärinnenpool
- Nachteil: "Lange" Warteschlange schreckt evtl. Kunden ab
- Trade-off zwischen Transport- und Wartekosten bei Pooling über mehrere Standorte (1 zentraler Serverpool vs. mehrere dezentrale Server)

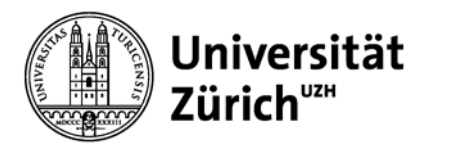

### **M/M/s-Modell mit begrenzter Warteschlange**

- Analog zu M/M/1-Modell mit begrenzter Warteschlange
- *N =* Maximale Kundenzahl im System *> s*
- Neu ankommender Kunde wird zurückgewiesen, wenn mehr als *N - s*  Kunden warten oder mehr als *N* Kunden im System sind
- Sonderfall: *N - s = 0* (Keine Wartemöglichkeit)
- Beispiel: Parkplatz (jeder Parkplatz ist ein Server)

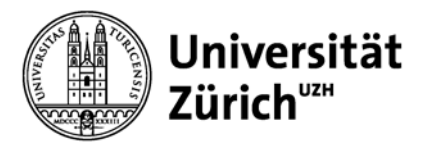

# **M/G/**∞**-Modell**

- Bei diesem Modell muss kein Kunde warten, da es unendliche viele Server gibt
	- Beispiel: Selbstbedienung
	- Die Anzahl der Kunden im System ist poissonverteilt gemäß

$$
P_n = \frac{e^{-\rho}}{n!} \rho^n
$$

• Es gilt:  $L_s = \rho$ 

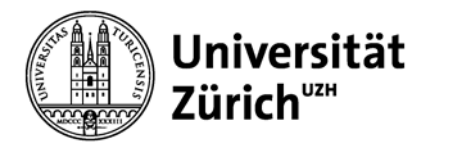

# **Beispiel: Supermarkt**

Supermärkte können als 2 sukzessive Warteschlangensysteme modelliert werden

– System 1:

Selbstbedienung im Laden (M/G/ ∞)

– System 2:

Kasse (falls eine Schlange mit mehreren Kassen: M/M/s)

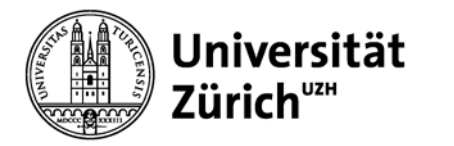

### **Kostenminimierung**

Gesamtkosten/Stunde = Wartekosten/Stunde + Servicekosten/Stunde

$$
TC = C_w \lambda W_s + sC_s = C_w L_s + sC_s
$$

*Cw* = Opportunitätskosten/Stunde eines Kunden

- $\lambda$  = durchschnittliche Ankunftsrate
- *Ws* = durchschnittliche Verweilzeit im System
- *Cs* = Serverkosten/Stunde

*s* = Serverzahl

**Achtung:** Gilt nur für Systeme mit  $s > \rho = \lambda/\mu$ 

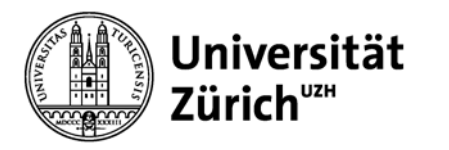

# **Beispiel: Workstation Miete**

- Ein Ingenieurbüro plant Workstations für die Durchführung von Statikanalysen anzumieten
- Durchschnittlich werden pro Stunde 8 Statikanalysen durchgeführt (poissonverteilt)
- Eine Statikanalyse dauert durchschnittlich 15 Minuten (exponentialverteilt)
- Die Mietkosten betragen je Workstation 10 €/h
- Der Stundenlohn eines Ingenieurs beträgt 30 €/h

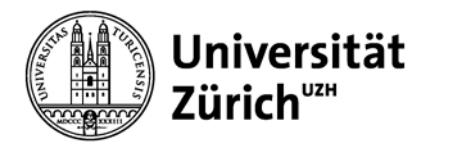

# **Workstation-Beispiel**

Berechnung: M/M/s-Modell mit  $\rho = 8/4 = 2$ 

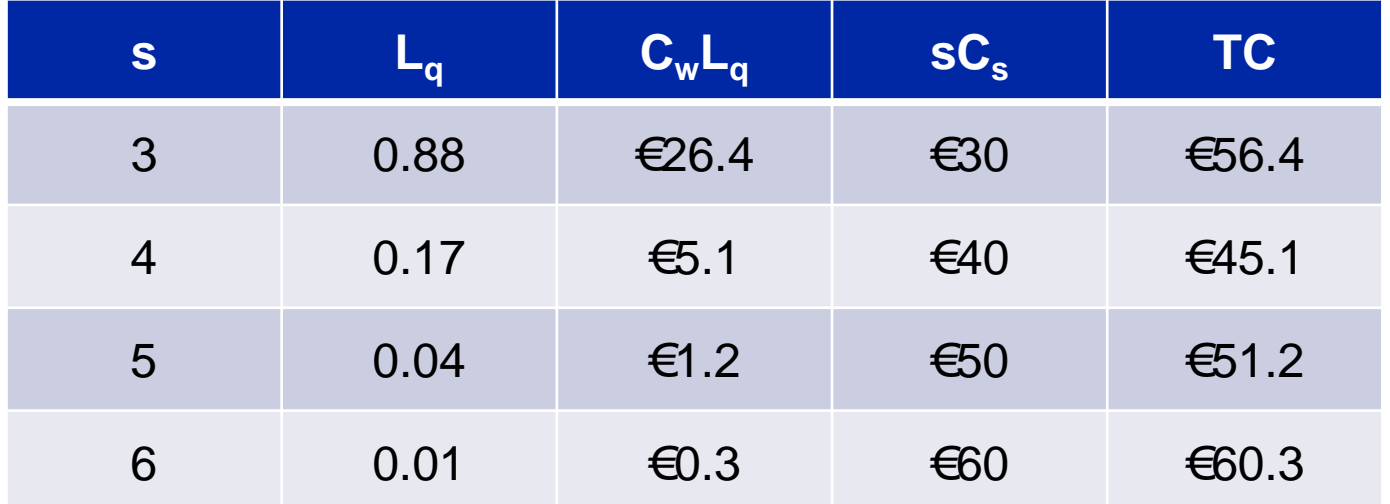

Achtung: Hier wird mit  $L_q$  anstatt  $L_s$  gerechnet, da die Ingenieure an der Workstation bereits produktiv sind!